### **15-213**

### **Web Services Web Services November 26, 2007 November 26, 2007**

#### **Topics**

- **HTTP**
- Serving static content
- Serving dynamic content

# **Web History**

**1945:** 

- **Vannevar Bush, "As we may think", Atlantic Monthly, July, 1945.**
	- **Describes the idea of a distributed hypertext system.**
	- z **A "memex" that mimics the "web of trails" in our minds.**

**1989:**

- **Tim Berners-Lee (CERN) writes internal proposal to develop a distributed hypertext system.**
	- z **Connects "a web of notes with links."**
	- **Intended to help CERN physicists in large projects share and manage information**

**1990:**

**Tim BL writes a graphical browser for Next machines.**

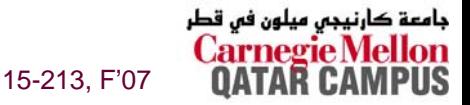

# **Web History (cont) Web History (cont)**

**1992**

- **NCSA server released**
- **26 WWW servers worldwide**

**1993**

- Marc Andreessen releases first version of NCSA Mosaic **browser**
- **Mosaic version released for (Windows, Mac, Unix).**
- **Web (port 80) traffic at 1% of NSFNET backbone traffic.**
- **Over 200 WWW servers worldwide.**

**1994**

 **Andreessen and colleagues leave NCSA to form "Mosaic Communications Corp" (predecessor to Netscape).** 

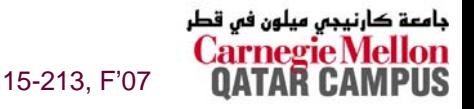

### **Internet Hosts**

#### Internet Domain Survey Host Count

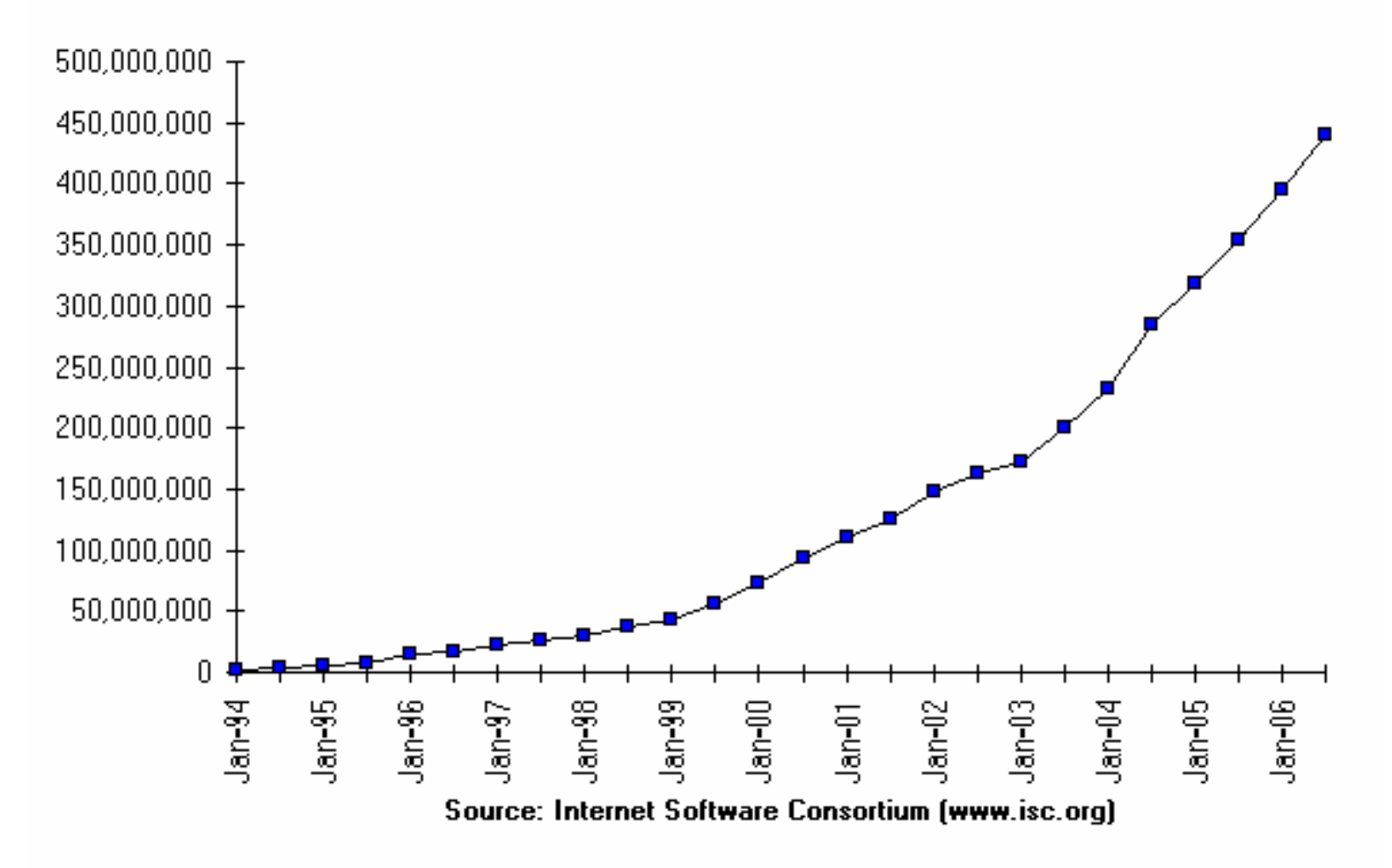

■ How many of the 2<sup>32</sup> IP addresses have registered names? جامعة کارنیجی میلون فی قطر

15-213, F'07

 $-4-$ 

# **Web Servers Web Servers**

**Clients and servers Clients and servers communicate using the communicate using the HyperText Transfer Protocol (HTTP) Protocol (HTTP)**

- **Client and server establish TCP connection**
- **Client requests content**
- Server responds with **requested content**
- **Client and server close connection (usually)**

#### **Current version is HTTP/1.1 Current version is HTTP/1.1**

**RFC 2616, June, 1999.** 

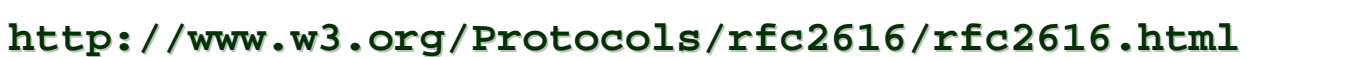

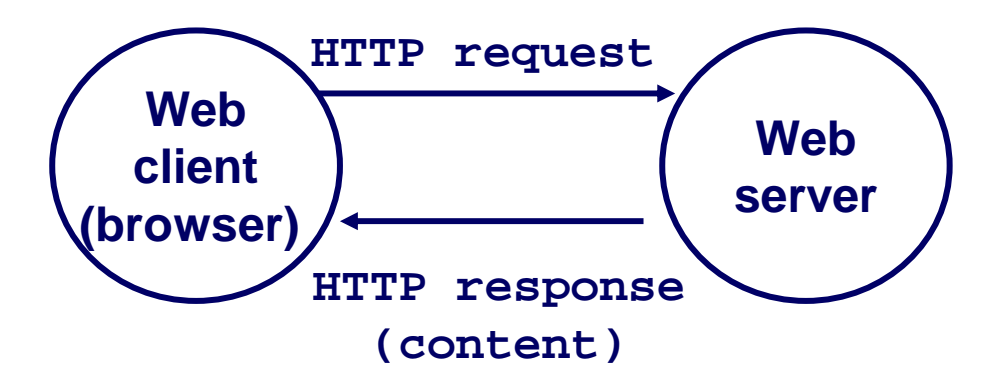

15-213, F'07

جامعة کارنیجی میلون فی قطر

# **Web Content Web Content**

### **Web servers return Web servers return** *content content* **to clients to clients**

 *content:* **a sequence of bytes with an associated MIME (Multipurpose Internet Mail Extensions) type**

### **Example MIME types Example MIME types**

 $\blacksquare$  text/html **HTML document**  $\blacksquare$  text/plain **Unformatted text application/postscript Postcript document**  $\blacksquare$  image/gif **image encoded in GIF format**  $\blacksquare$  image/jpeg **image encoded in JPEG format**

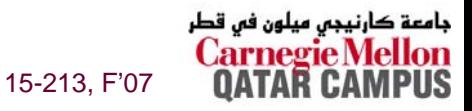

# **Static and Dynamic Content Static and Dynamic Content**

### **The content returned in HTTP responses can be either** *static* **or** *dynamic dynamic***.**

- *Static content***: content stored in files and retrieved in response to an HTTP request**
	- z **Examples: HTML files, images, audio clips.**
- *Dynamic content***: content produced on-the-fly in response to an HTTP request**
	- **Example: content produced by a program executed by the server on behalf of the client.**

**Bottom line:** *All Web content is associated with a file that is managed by the server. that is managed by the server.*

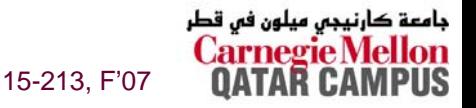

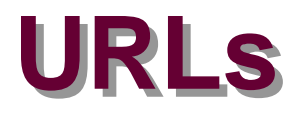

### **Each file managed by a server has a unique name called a URL (Universal Resource Locator) URL (Universal Resource Locator)**

#### **URLs for static content: URLs for static content:**

- **http://www.cs.cmu.edu:80/index.html**
- **http://www.cs.cmu.edu/index.html**
- **http://www.cs.cmu.edu**
	- z **Identifies a file called index.html, managed by a Web server at www.cs.cmu.edu that is listening on port 80.**

#### **URLs for dynamic content: URLs for dynamic content:**

- **http://www.cs.cmu.edu:8000/cgi-bin/adder?15000&213**
	- z **Identifies an executable file called adder, managed by a Web server at www.cs.cmu.edu that is listening on port 8000, that should be called with two argument strings: <sup>15000</sup> and 213.**

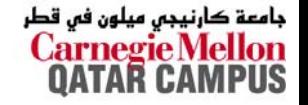

15-213, F'07

# **How Clients and Servers Use URLs How Clients and Servers Use URLs**

**Example URL: Example URL: http://www.aol.com:80 http://www.aol.com:80/index.html /index.html**

**Clients use** *prefix* **(http://www.aol.com:80) to infer:** 

- **What kind of server to contact (Web server)**
- **Where the server is (www.aol.com)**
- **What port it is listening on (80)**
- **Servers use Servers use** *suffix* **(/index.html index.html) to:**
	- **Determine if request is for static or dynamic content.**
		- No hard and fast rules for this.
		- z **Convention: executables reside in cgi-bin directory**
	- **Find file on file system.**
		- z **Initial "/" in suffix denotes home directory for requested content.**
		- z **Minimal suffix is "/", which all servers expand to some default home page (e.g., index.html).**کارنیجی میلون فی قطر

15-213, F'07

# **Anatomy of an HTTP Transaction Anatomy of an HTTP Transaction**

```
unix> telnet www.aol.com 80Connected to aol.com.Escape character is '^]'.
GET / HTTP/1.1 Client: request line
host: www.aol.com
```

```
HTTP/1.0 200 OK Server: response line
MIME-Version: 1.0 Server: followed by five response headers
Date: Mon, 08 Jan 2001 04:59:42 GMT
Server: NaviServer/2.0 AOLserver/2.3.3
Content-Type: text/html Server: expect HTML in the response body
Content-Length: 42092 Server: expect 42,092 bytes in the resp body
```
**</html>** *Server: last HTML line in response body* **Connection closed by foreign host.** *Server: closes connection* **unix>** *Client: closes connection and terminates*

 *Client: open connection to server* **Trying 205.188.146.23...** *Telnet prints 3 lines to the terminal*

> *Client: required HTTP/1.1 HOST header Client: empty line terminates headers***.**

*Server: empty line ("\r\n") terminates hdrs* **<html>** *Server: first HTML line in response body* **...** *Server: 766 lines of HTML not shown.*

> جامعة کارنیجی میلون فی قطر 15-213, F'07

### **HTTP Requests HTTP Requests**

### **HTTP request is a** *request line***, followed by zero or more** *request headers request headers*

**Request line: <method> <uri> <version>** 

- **<version> is HTTP version of request (HTTP/1.0 or HTTP/1.1)**
- **<uri> is typically URL for proxies, URL suffix for servers.**
	- z **A URL is a type of URI (Uniform Resource Identifier)**
	- See http://www.ietf.org/rfc/rfc2396.txt
- **<method> is either GET, POST, OPTIONS, HEAD, PUT, DELETE, or TRACE.**

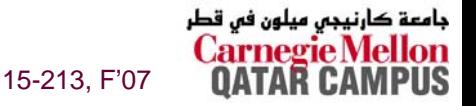

# **HTTP Requests (cont) HTTP Requests (cont)**

### **HTTP methods: HTTP methods:**

- **GET: Retrieve static or dynamic content**
	- **Arguments for dynamic content are in URI**
	- z **Workhorse method (99% of requests)**
- **POST: Retrieve dynamic content**
	- **Arguments for dynamic content are in the request body**
- OPTIONS**: Get server or file attributes**
- **HEAD: Like GET but no data in response body**
- PUT**: Write a file to the server!**
- П **DELETE: Delete a file on the server!**
- **TRACE: Echo request in response body**
	- **Useful for debugging.**

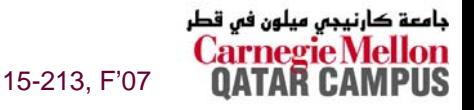

# **HTTP Requests (cont) HTTP Requests (cont)**

**Request headers: <header name>: <header data>** 

**Provide additional information to the server.**

### **Major differences between HTTP/1.1 and HTTP/1.0 Major differences between HTTP/1.1 and HTTP/1.0**

- **HTTP/1.0 uses a new connection for each transaction.**
- **HTTP/1.1 also supports** *persistent connections*
	- **multiple transactions over the same connection**
	- $\bullet$  **Connection: Keep-Alive**
- **HTTP/1.1 requires HOST header**
	- z **Host: kittyhawk.cmcl.cs.cmu.edu**
- **HTTP/1.1 supports** *chunked encoding* **(described later)**
	- **Transfer-Encoding: chunked**
- **HTTP/1.1 adds additional support for caching**

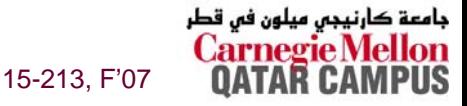

### **HTTP Responses HTTP Responses**

**HTTP response is a** *response line* **followed by zero or more** *response headers response headers***.**

### **Response line: Response line:**

- <version> <status code> <status msg>
	- **<version> is HTTP version of the response.**
	- <status code> is numeric status.
	- **<status msg> is corresponding English text.**
		- $\bullet$  200 OK **200 OK Request was handled without error**
		- 403 Forbidden **Server lacks permission to access file**
		- $\bullet$  404 Not found **404 Not found Server couldn't find the file.**

**Response headers: Response headers: <header name>: <header data> <header name>: <header data>**

- **Provide additional information about response**
- **Content-Type: MIME type of content in response body.**
- **Content-Length: Length of content in response body.**

15-213, F'07

### **GET Request to Apache Server From IE Browser**

URI is just the suffix, not the entire URL

```
GET /test.html HTTP/1.1Accept: */*Accept-Language: en-us
Accept-Encoding: gzip, deflate
User-Agent: Mozilla/4.0 (compatible; MSIE 4.01; Windows 98)
Host: euro.ecom.cmu.edu
Connection: Keep-Alive
CRLF (\n\sqrt{r}\n)
```
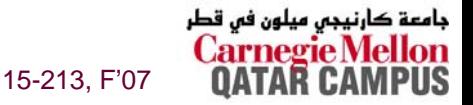

### **GET GET Response From Apache Server Response From Apache Server**

```
HTTP/1.1 200 OK
Date: Thu, 22 Jul 1999 04:02:15 GMT
Server: Apache/1.3.3 Ben-SSL/1.28 (Unix)
Last-Modified: Thu, 22 Jul 1999 03:33:21 GMT
ETag: "48bb2-4f-37969101"
Accept-Ranges: bytes
Content-Length: 79
Keep-Alive: timeout=15, max=100
Connection: Keep-Alive
Content-Type: text/html
CRLF<html><head><title>Test page</title></head>
<body>
<h1>Test page</h1>
</html>
```
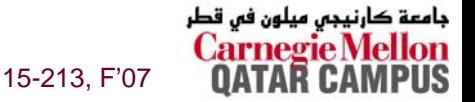

# **Serving Dynamic Content**

- **Client sends request to** server.
- If request URI contains the string "/cgi-bin", then the server assumes that the request is for dynamic content.

GET /cgi-bin/env.pl HTTP/1.1

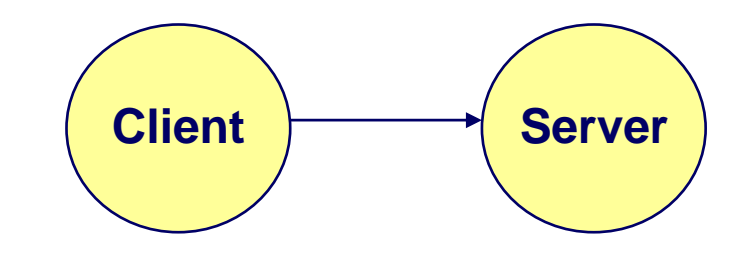

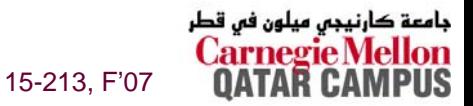

# **Serving Dynamic Content (cont)**

### **The server creates a child The server creates a child process and runs the process and runs the program identified by the program identified by the URI in that process URI in that process**

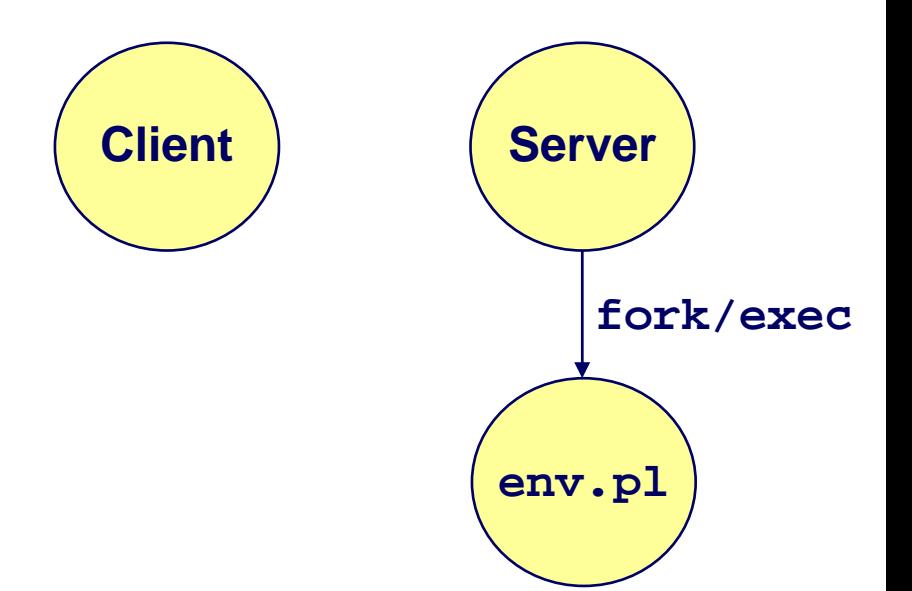

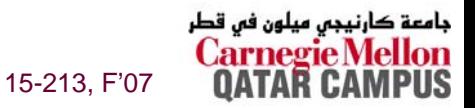

# **Serving Dynamic Content (cont)**

The child runs and The child runs and **generates the dynamic generates the dynamic content. content.**

**The server captures the content of the child and content of the child and forwards it without forwards it without modification to the client modification to the client**

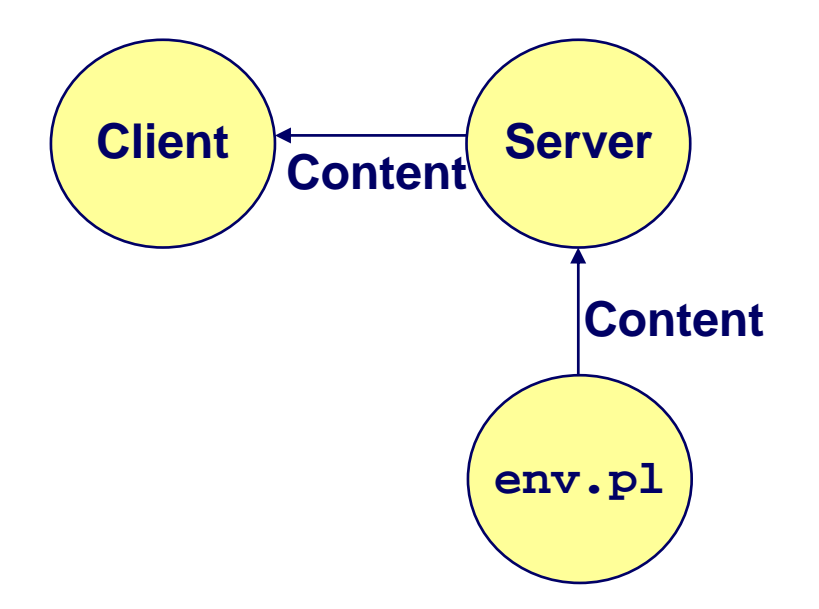

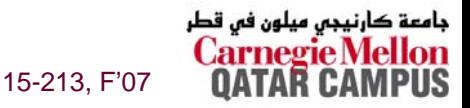

# **Issues in Serving Dynamic Content Issues in Serving Dynamic Content**

How does the client pass program **arguments to the server? arguments to the server?**

**How does the server pass these arguments to the child? arguments to the child?**

**How does the server pass other info relevant to the request to info relevant to the request to the child? the child?**

**How does the server capture the content produced by the child? content produced by the child?**

**These issues are addressed by the Common Gateway Interface (CGI) specification. specification.**

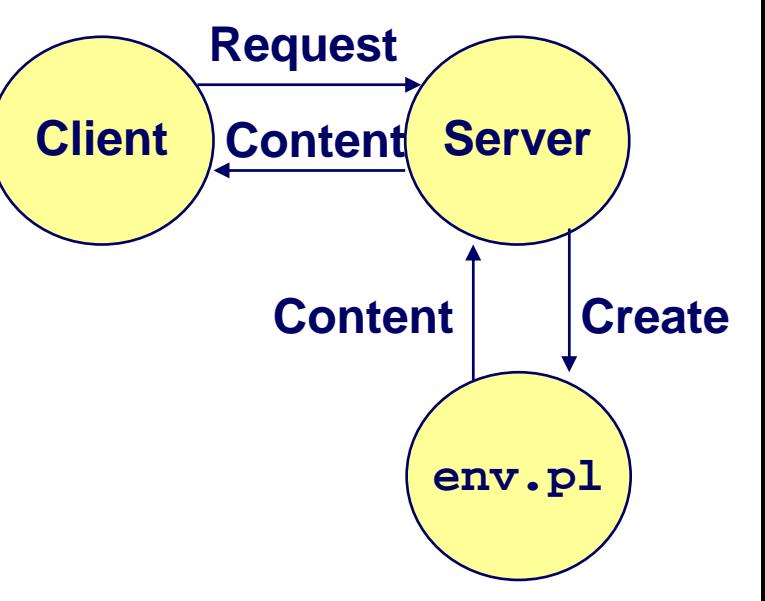

جامعة کارنیجی میلون فی قطر 15-213, F'07

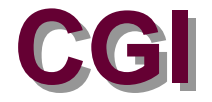

**Because the children are written according to the CGI spec, they are often called spec, they are often called** *CGI programs CGI programs***.**

**Because many CGI programs are written in Perl, they are often called are often called** *CGI scripts CGI scripts***.**

**However, CGI really defines a simple standard for transferring information between the client transferring information between the client (browser), the server, and the child process. (browser), the server, and the child process.**

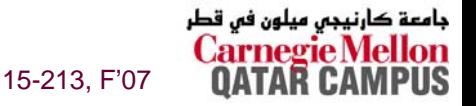

### **add.com: add.com: THE Internet addition portal! THE Internet addition portal!**

**Ever need to add two numbers together and you just Ever need to add two numbers together and you just can't find your calculator? t find your calculator?**

**Try Dr. Dave's addition service at "add.com: THE Internet addition portal! Internet addition portal!"**

- **Takes as input the two numbers you want to add together.**
- **Returns their sum in a tasteful personalized message.**

### **After the IPO we'll expand to multiplication!**

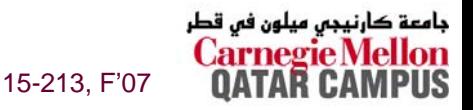

## The add.com Experience

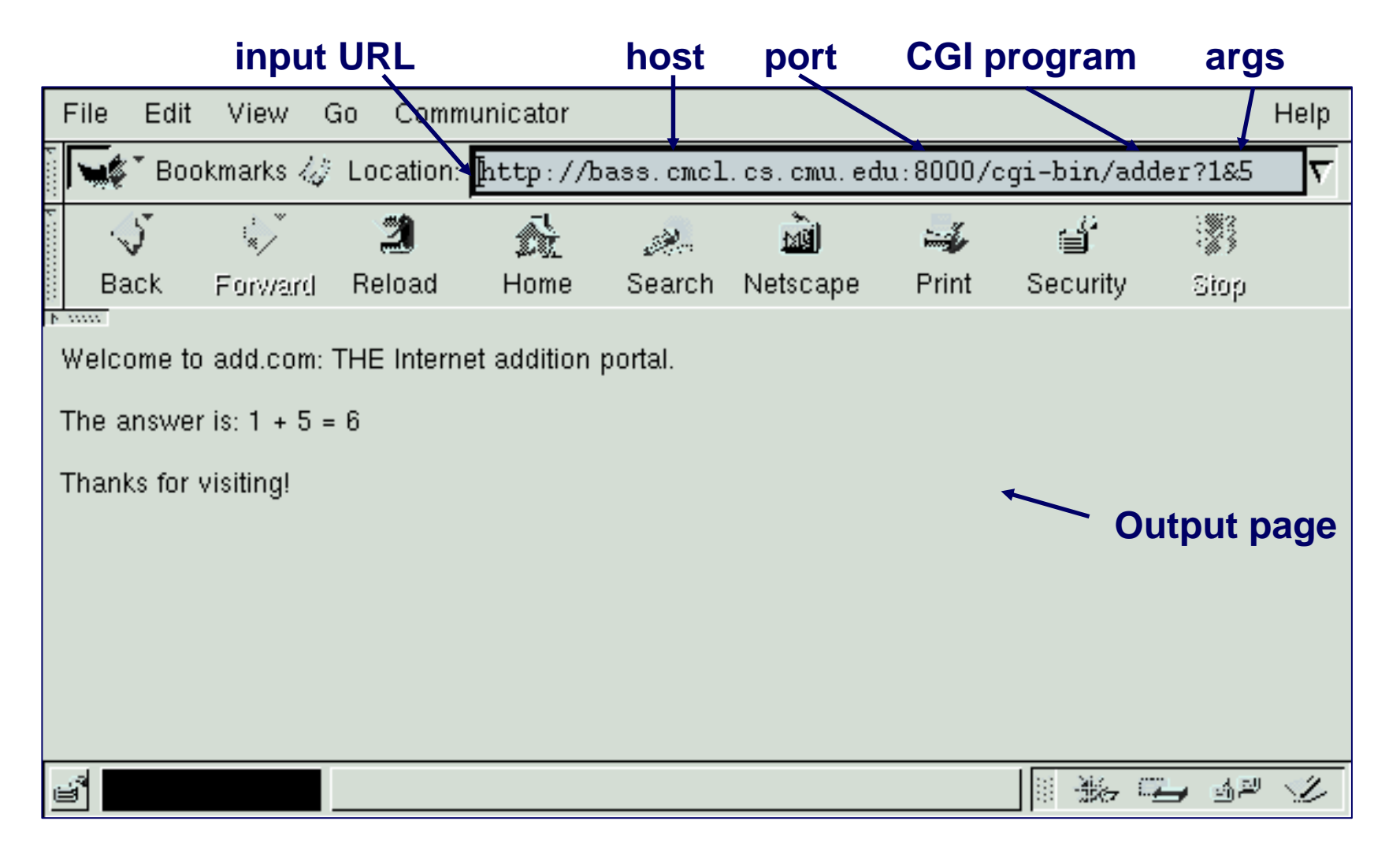

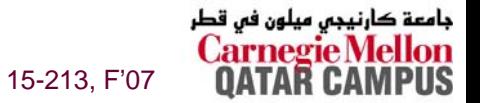

**Question: How does the client pass arguments to the server? server?**

**Answer: Answer: The arguments are appended to the URI The arguments are appended to the URI**

### **Can be encoded directly in a URL typed to a browser or a URL in an HTML link**

- **http://add.com/cgi-bin/adder?1&2**
- adder is the CGI program on the server that will do the **addition.**
- **argument list starts with "?"**
- **arguments separated by "&"**
- **spaces represented by "+" or "%20"**

### **Can also be generated by an HTML form Can also be generated by an HTML form**

– 24 –**<form method=get action="http://add.com/cgi-bin/postadder">** 15-213, F'07

### **URL:**

**http://add.com/cgi-bin/adder?1&2**

### **Result displayed on browser:**

```
Welcome to add.com: THE Internet addition portal.
```
The answer is:  $1 + 2 = 3$ 

Thanks for visiting!

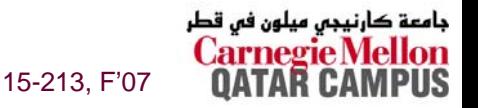

### **Question: How does the server pass these arguments to the child? arguments to the child?**

### **Answer: Answer: In environment variable QUERY\_STRING In environment variable QUERY\_STRING**

- **A single string containing everything after the "?"**
- **For add.com: QUERY\_STRING <sup>=</sup>"1&2"**

```
/* child code that accesses the argument list */
if ((buf = getenv("QUERY_STRING")) == NULL) {
  exit(1); 
}
/* extract arg1 and arg2 from buf and convert */
...
n1 = atoi(arg1);
n2 = atoi(arg2);
```
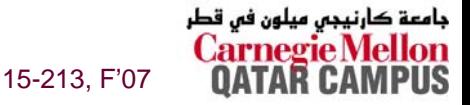

**Question: How does the server pass other info relevant to the request to the child? to the request to the child?**

**Answer: Answer: In a collection of environment variables In a collection of environment variables defined by the CGI spec.** 

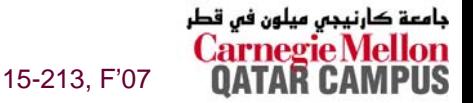

# **Some CGI Environment Variables Some CGI Environment Variables**

### **General General**

- П **SERVER\_SOFTWARE**
- П **SERVER\_NAME**
- **GATEWAY\_INTERFACE (CGI version)**

### **Request Request-specific specific**

- F. **SERVER\_PORT**
- F. **REQUEST\_METHOD (GET, POST, etc)**
- F. **QUERY\_STRING (contains GET args)**
- F. **REMOTE\_HOST (domain name of client)**
- F. **REMOTE\_ADDR (IP address of client)**
- **CONTENT\_TYPE (for POST, type of data in message body, e.g., text/html)**
- **CONTENT\_LENGTH (length in bytes)**

# **Some CGI Environment Variables**

- In addition, the value of each header of type type received from the client is placed in environment variable HTTP\_type
	- **Examples:** 
		- **HTTP ACCEPT**
		- **HTTP HOST**
		- HTTP\_USER\_AGENT (any "-" is changed to "\_")

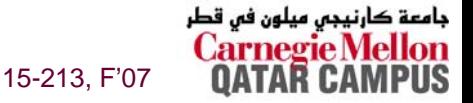

**Question: How does the server capture the content produced by the child?**

- **Answer: Answer: The child generates its output on The child generates its output on stdout. Server uses . Server uses dup2 to redirect stdout to its connected socket.** 
	- Notice that only the child knows the type and size of the content. Thus **the child (not the server) must generate the corresponding headers.**

```
/* child generates the result string */
sprintf(content, "Welcome to add.com: THE Internet addition portal\
        <p>The answer is: %d + %d = %d\
        <p>Thanks for visiting!\r\n", 
       n1, n2, n1+n2);
/* child generates the headers and dynamic content */
printf("Content-length: %d\r\n", strlen(content));
printf("Content-type: text/html\r\n");
printf("\r\n");
printf("%s", content);
```
کارنیجی میلون فی قطر

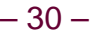

**bass> ./tiny 8000 GET /cgi-bin/adder?1&2 HTTP/1.1 Host: bass.cmcl.cs.cmu.edu:8000<CRLF>**

**HTTP request received by Tiny Web server**

15-213, F'07

```
kittyhawk> telnet bass 8000
   Trying 128.2.222.85...
   Connected to BASS.CMCL.CS.CMU.EDU.Escape character is '^]'.
   GET /cgi-bin/adder?1&2 HTTP/1.1
   Host: bass.cmcl.cs.cmu.edu:8000HTTP request sent by client
   <CRLF>HTTP response generated by
   HTTP/1.1 200 OK
   Server: Tiny Web Server
                                             the serverContent-length: 102
                                             HTTP response generated by
   Content-type: text/html
                                             the CGI program<CRLF>Welcome to add.com: THE Internet addition portal.
   <p>The answer is: 1 + 2 = 3
   <p>Thanks for visiting!
   Connection closed by foreign host.
   kittyhawk> 
                                                                جامعة کارنیجی میلون فی قطر
– 31 –
```
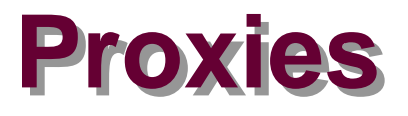

**A** *proxy* **is an intermediary between a client and an is an intermediary between a client and an**  *origin server origin server.*

- **To the client, the proxy acts like a server.**
- **To the server, the proxy acts like a client.**

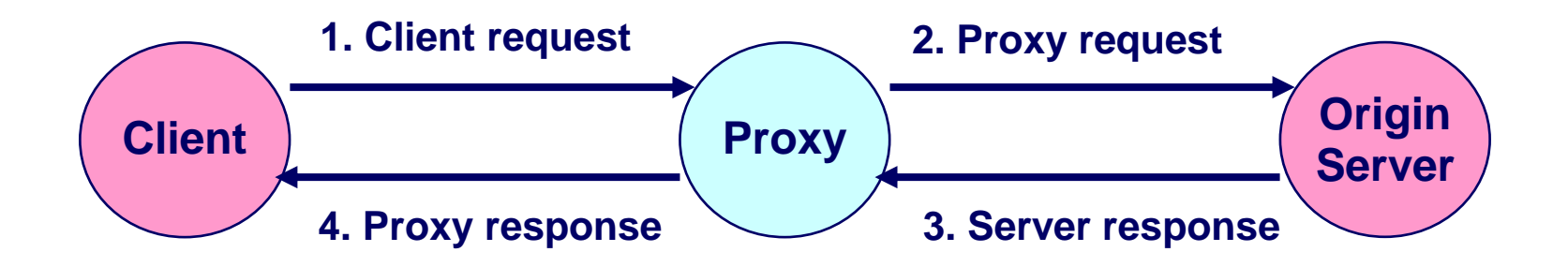

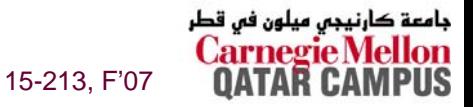

# **Why Proxies? Why Proxies?**

### **Can perform useful functions as requests and Can perform useful functions as requests and responses pass by responses pass by**

 **Examples: Caching, logging, anonymization, filtering, transcoding**

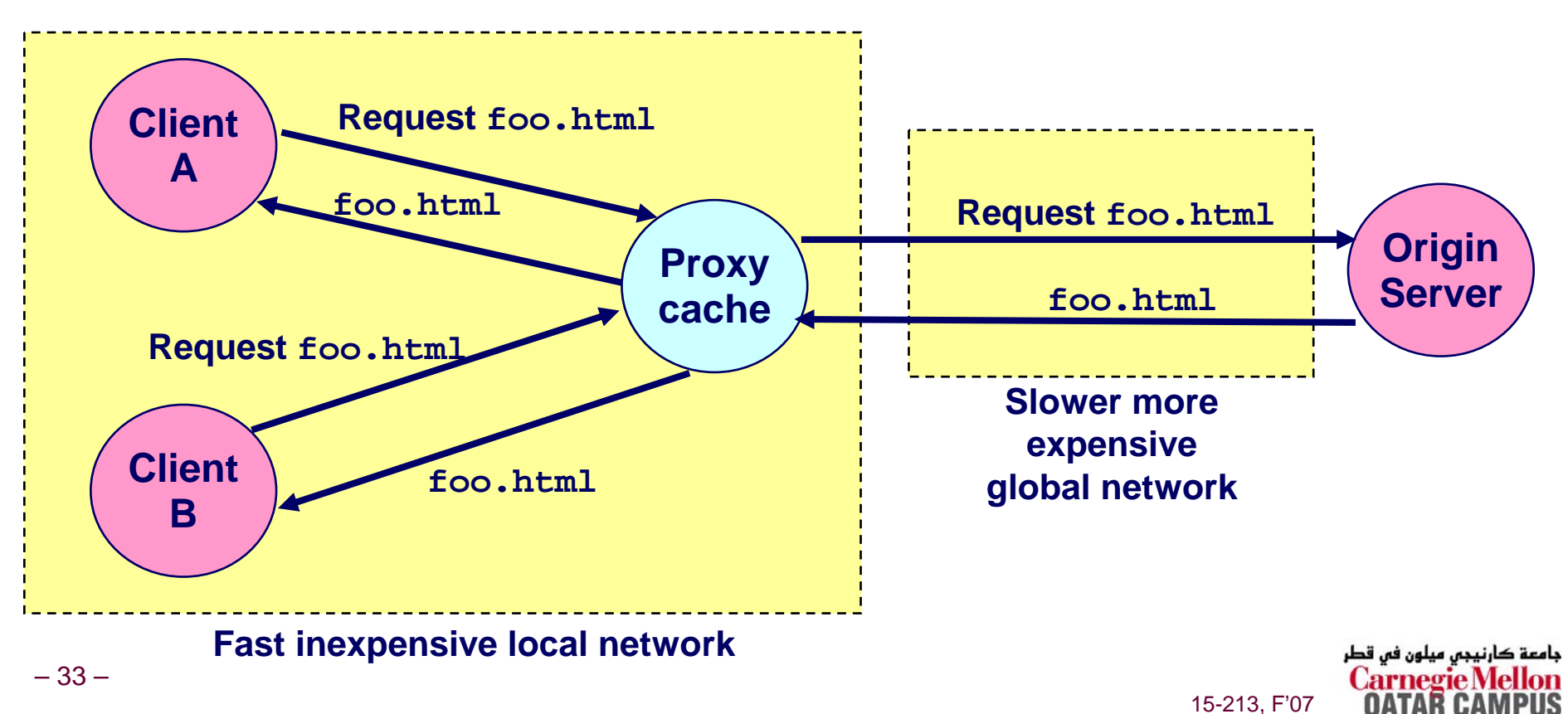

# **Putting it Together:<br>Web Proxy Demonstration**

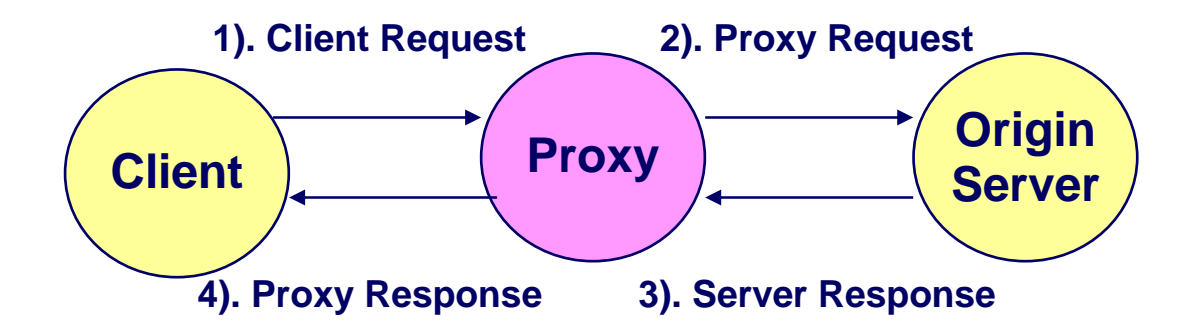

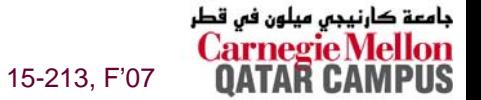

# **Servicing Web Page Request**

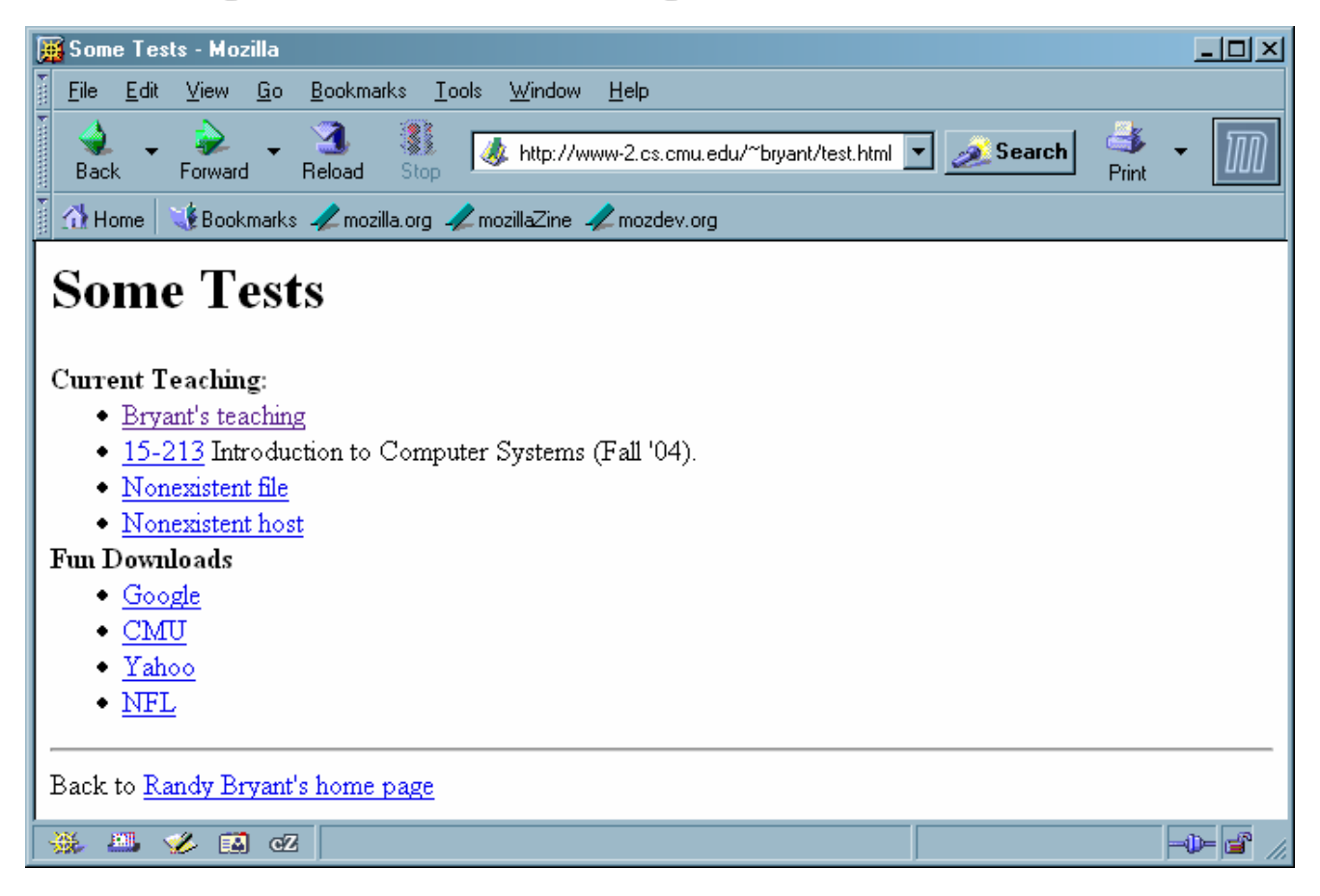

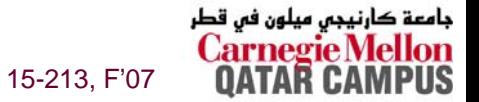

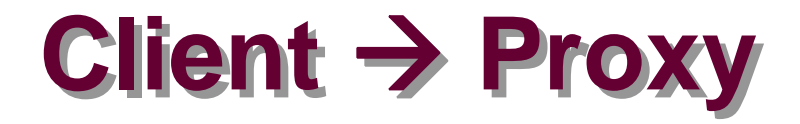

**The browser sends a URI that is a complete URL**

```
GET http://www-2.cs.cmu.edu/~bryant/test.html HTTP/1.1\r\n
Host: www-2.cs.cmu.edu\r\n
User-Agent: Mozilla/5.0 (Windows; U; Windows NT 5.1; en-US; rv:1.7.3) 
  Gecko/20040910\r\n
Accept: 
   text/xml,application/xml,application/xhtml+xml,text/html;q=0.9,tex
   t/plain;q=0.8,image/png,*/*;q=0.5\r\n
Accept-Language: en-us,en;q=0.5\r\n
Accept-Encoding: gzip,deflate\r\n
Accept-Charset: ISO-8859-1,utf-8;q=0.7,*;q=0.7\r\n
Keep-Alive: 300\r\n
Proxy-Connection: keep-alive\r\n
\r\n
```
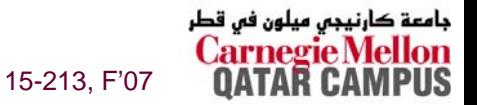

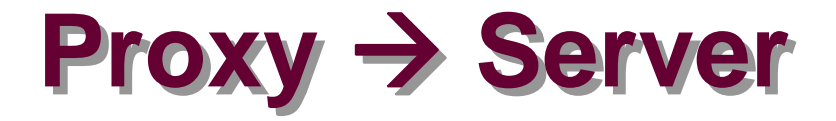

```
GET /~bryant/test.html HTTP/1.1\r\n
Host: www-2.cs.cmu.edu\r\n
User-Agent: Mozilla/5.0 (Windows; U; Windows NT 5.1; en-US; rv:1.7.3) 
  Gecko/20040910\r\n
Accept: 
   text/xml,application/xml,application/xhtml+xml,text/html;q=0.9,tex
   t/plain;q=0.8,image/png,*/*;q=0.5\r\n
Accept-Language: en-us,en;q=0.5\r\n
Accept-Encoding: gzip,deflate\r\n
Accept-Charset: ISO-8859-1,utf-8;q=0.7,*;q=0.7\r\n
Keep-Alive: 300\r\n
Connection: keep-alive\r\n
\r\n
    The proxy sends a URI 
        that is a path
```
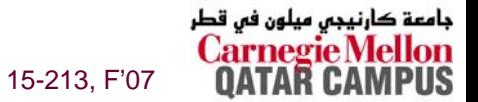

**Server → Proxy → Client** 

**HTTP/1.1 200 OK\r\n Date: Mon, 29 Nov 2004 01:27:15 GMT\r\n Server: Apache/1.3.27 (Unix) mod\_ssl/2.8.12 OpenSSL/0.9.6 mod\_pubcookie/a5/1.76-009\r\n Transfer-Encoding: chunked\r\n Content-Type: text/html\r\n \r\n**

#### **Chunked Transfer Encoding Chunked Transfer Encoding**

- **Alternate way of specifying content length**
- **Each "chunk" prefixed with chunk length**
- **See http://www.w3.org/Protocols/rfc2616/rfc2616-sec3.html**

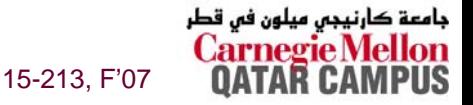

# $Server \rightarrow Proxy \rightarrow Client (cont)$

#### **First Chunk: 0x2ec = 748 bytes**

```
 39 –2ec\r\n
   <head><title>Some Tests</title></head>\n
   <h1>Some Tests</h1>\n
   <dl>\n
    <dt> <strong>Current Teaching: </strong>\n
    <ul>\n
     <li> <a href="teaching.html">Bryant's teaching</a>\n
     <li> <a href="/afs/cs.cmu.edu/academic/class/15213-f04/www/">\n
       15-213</a> Introduction to Computer Systems (Fall '04).\n
     <li> <a href="http://www.cs.cmu.edu/nothing.html">Nonexistent file</a>\n
     <li> <a href="http://nowhere.cmu.edu/nothing.html">Nonexistent host</a>\n
    </ul>\n
    <dt><strong>Fun Downloads</strong>\n
    \langle u1\rangle<li> <a href="http://www.google.com">Google</a>\n
     <li> <a href="http://www.cmu.edu">CMU</a>\n
     <li> <a href="http://www.yahoo.com">Yahoo</a>\n
     <li> <a href="http://www.nfl.com">NFL</a>\n
    </ul>\n
   </dl>\n
   <hr>\n
   Back to <a href="index.html">Randy Bryant's home page</a>\n
   \mathbf{n}\r\n
   0\r\n
   \r\n
             Second Chunk: 0 bytes (indicates last chunk)
```
# **For More Information**

### Study the Tiny Web server described in your text

- Tiny is a sequential Web server.
- Serves static and dynamic content to real browsers.
	- text files, HTML files, GIF and JPEG images.
- 220 lines of commented C code.
- Also comes with an implementation of the CGI script for the add.com addition portal.

### See the HTTP/1.1 standard:

Inter://www.w3.org/Protocols/rfc2616/rfc2616.html

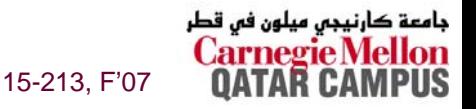